# Scripting Bridge Framework Reference

**Scripting & Automation > Scripting Bridges** 

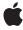

ď

Apple Inc. © 2007 Apple Inc. All rights reserved.

No part of this publication may be reproduced, stored in a retrieval system, or transmitted, in any form or by any means, mechanical, electronic, photocopying, recording, or otherwise, without prior written permission of Apple Inc., with the following exceptions: Any person is hereby authorized to store documentation on a single computer for personal use only and to print copies of documentation for personal use provided that the documentation contains Apple's copyright notice.

The Apple logo is a trademark of Apple Inc.

Use of the "keyboard" Apple logo (Option-Shift-K) for commercial purposes without the prior written consent of Apple may constitute trademark infringement and unfair competition in violation of federal and state laws

No licenses, express or implied, are granted with respect to any of the technology described in this document. Apple retains all intellectual property rights associated with the technology described in this document. This document is intended to assist application developers to develop applications only for Apple-labeled computers.

Every effort has been made to ensure that the information in this document is accurate. Apple is not responsible for typographical errors.

Apple Inc. 1 Infinite Loop Cupertino, CA 95014 408-996-1010

Apple, the Apple logo, Cocoa, iTunes, Leopard, Mac, Mac OS, and Objective-C are trademarks of Apple Inc., registered in the United States and other countries.

Finder is a trademark of Apple Inc.

Simultaneously published in the United States and Canada.

Even though Apple has reviewed this document, APPLE MAKES NO WARRANTY OR REPRESENTATION, EITHER EXPRESS OR IMPLIED, WITH RESPECT TO THIS DOCUMENT, ITS QUALITY, ACCURACY, MERCHANTABILITY, OR FITNESS FOR A PARTICULAR PURPOSE. AS A RESULT, THIS DOCUMENT IS PROVIDED "AS 1S," AND YOU, THE READER, ARE ASSUMING THE ENTIRE RISK AS TO ITS QUALITY AND ACCURACY.

IN NO EVENT WILL APPLE BE LIABLE FOR DIRECT, INDIRECT, SPECIAL, INCIDENTAL, OR CONSEQUENTIAL DAMAGES RESULTING FROM ANY DEFECT OR INACCURACY IN THIS DOCUMENT, even if advised of the possibility of such damages.

THE WARRANTY AND REMEDIES SET FORTH ABOVE ARE EXCLUSIVE AND IN LIEU OF ALL OTHERS, ORAL OR WRITTEN, EXPRESS OR IMPLIED. No Apple dealer, agent, or employee is authorized to make any modification, extension, or addition to this warranty.

Some states do not allow the exclusion or limitation of implied warranties or liability for incidental or consequential damages, so the above limitation or exclusion may not apply to you. This warranty gives you specific legal rights, and you may also have other rights which vary from state to state.

# Contents

| Introduction | Introduction 5                              |  |
|--------------|---------------------------------------------|--|
| Part I       | Classes 7                                   |  |
|              | Clustes /                                   |  |
| Chapter 1    | SBApplication Class Reference 9             |  |
|              | Overview 9                                  |  |
|              | Tasks 10                                    |  |
|              | Class Methods 11                            |  |
|              | Instance Methods 13                         |  |
| Chapter 2    | SBElementArray Class Reference 21           |  |
|              | Overview 21                                 |  |
|              | Tasks 21                                    |  |
|              | Instance Methods 22                         |  |
| Chapter 3    | SBObject Class Reference 27                 |  |
|              | Overview 27                                 |  |
|              | Tasks 27                                    |  |
|              | Instance Methods 28                         |  |
| Part II      | Protocols 35                                |  |
| Chapter 4    | SBApplicationDelegate Protocol Reference 37 |  |
|              | Overview 37                                 |  |
|              | Constants 37                                |  |
|              | Document Revision History 39                |  |
|              | Index 41                                    |  |
|              |                                             |  |

# Introduction

Framework /System/Library/Frameworks/ScriptingBridge.framework

**Header file directories** /System/Library/Frameworks/ScriptingBridge.framework/Headers

**Declared in** SBApplication.h

SBElementArray.h

SBObject.h

Scripting Bridge is a technology that lets you control scriptable Apple and third-party applications using standard Objective-C syntax. Introduced in Mac OS X version 10.5 (Leopard), the Scripting Bridge framework dynamically implements an Objective-C bridge to OSA-compliant applications—that is, applications having a scripting interface (usually defined in a sdef file). As part of this implementation, it generates Objective-C class implementations of the classes it finds in the scripting interface, including objects and methods representing properties, elements, commands, and so on. The objects are derived from classes defined in the Scripting Bridge framework.

# INTRODUCTION

Introduction

# Classes

# PART I

Classes

Inherits from SBObject : NSObject

Conforms to NSCoding

NSCoding (SBObject) NSObject (NSObject)

Framework /System/Library/Frameworks/ScriptingBridge.framework

**Declared in** ScriptingBridge/SBApplication.h

**Availability** Available in Mac OS X v10.5 and later

Related sample code SBSystemPrefs

# Overview

The SBApplication class provides a mechanism enabling an Objective-C program to send Apple events to a scriptable application and receive Apple events in response. It thereby makes it possible for that program to control the application and exchange data with it. Scripting Bridge works by bridging data types between Apple event descriptors and Cocoa objects.

Although SBApplication includes methods that manually send and process Apple events, you should never have to call these methods directly. Instead, subclasses of SBApplication implement application-specific methods that handle the sending of Apple events automatically.

For example, if you wanted to get the current iTunes track, you can simply use the currentTrack method of the dynamically defined subclass for the iTunes application—which handles the details of sending the Apple event for you—rather than figuring out the more complicated, low-level alternative:

[iTunes propertyWithCode:'pTrk'];

If you do need to send Apple events manually, consider using the NSAppleEventDescriptor class.

# **Subclassing Notes**

You rarely instantiate SBApplication objects directly. Instead, you get the shared instance of a application-specific subclass typically by calling one of the applicationWith... class methods, using a bundle identifier, process identifier, or URL to identify the application.

Overview 9

# Tasks

# **Getting a Scriptable Application Instance**

```
+ applicationWithBundleIdentifier: (page 11)
```

Returns the shared instance representing the target application specified by its bundle identifier.

+ applicationWithProcessIdentifier: (page 12)

Returns the shared instance representing a target application specified by its process identifier.

+ applicationWithURL: (page 12)

Returns the shared instance representing a target application specified by the given URL.

# Initializing a Scriptable Application Object

```
- initWithBundleIdentifier: (page 15)
```

Returns an instance of an SBApplication subclass that represents the target application identified by the given bundle identifier.

initWithProcessIdentifier: (page 16)

Returns an instance of an SBApplication subclass that represents the target application identified by the given process identifier.

- initWithURL: (page 16)

Returns an instance of an SBApplication subclass that represents the target application identified by the given URL.

# **Creating a Scripting Class**

```
- classForScriptingClass: (page 13)
```

Returns a class object that represents a particular class in the target application.

# **Controlling the Application**

- activate (page 13)

Moves the target application to the foreground immediately.

- is Running (page 17)

Returns whether the target application represented by the receiver is running.

- launchFlags (page 17)

Returns the launch flags for the application represented by the receiver.

- setLaunchFlags: (page 18)

Returns the launch flags for the application represented by the receiver.

sendMode (page 17)

Returns the mode for sending Apple events to the target application.

- setSendMode: (page 19)

Sets the mode for sending Apple events to the target application.

```
- timeout (page 20)
```

Returns the period the receiver will wait to receive reply Apple events.

```
- setTimeout: (page 19)
    TechPubs_replace_this
```

# **Getting Class Names and Codes**

- classNamesForCodes (page 14)

Returns a dictionary mapping four-character class codes to the names of their corresponding Objective-C classes.

- codesForPropertyNames (page 14)

Returns a dictionary mapping property keys to their corresponding four-character codes.

# Managing the Delegate

```
- delegate (page 15)
```

Returns the error-handling delegate of the receiver.

- setDelegate: (page 18)

Returns the error-handling delegate of the receiver.

# Class Methods

# applicationWithBundleIdentifier:

Returns the shared instance representing the target application specified by its bundle identifier.

```
+ (id)applicationWithBundleIdentifier:(NSString *)ident
```

### **Parameters**

ident

A bundle identifier specifying an application that is OSA-compliant.

## **Return Value**

An instance of a SBApplication subclass that represents the target application whose bundle identifier is *ident*. Returns nil if no such application can be found or if the application does not have a scripting interface.

#### Discussion

For applications that declare themselves to have a dynamic scripting interface, this method will launch the application if it is not already running.

## **Availability**

Available in Mac OS X v10.5 and later.

#### See Also

```
- initWithBundleIdentifier: (page 15)
```

## **Related Sample Code**

SBSystemPrefs

#### **Declared In**

SBApplication.h

# applicationWithProcessIdentifier:

Returns the shared instance representing a target application specified by its process identifier.

+ (id)applicationWithProcessIdentifier:(pid\_t)pid

#### **Parameters**

pid

The BSD process ID of a OSA-compliant application. Often you can get the process ID of a process using the process Identifier method of NSTask.

#### **Return Value**

An instance of an SBApplication subclass that represents the target application whose process identifier is pid. Returns nill if no such application can be found or if the application does not have a scripting interface.

#### Discussion

You should avoid using this method unless you know nothing about a target application but its process ID. In most cases, it is better to use classForApplicationWithBundleIdentifier: (page 11), which will dynamically locate the application's path at runtime, or classForApplicationWithURL: (page 12), which is not dependent on the target application being open at the time the method is called.

#### **Availability**

Available in Mac OS X v10.5 and later.

#### See Also

```
- initWithProcessIdentifier: (page 16)
```

## **Declared In**

SBApplication.h

# applicationWithURL:

Returns the shared instance representing a target application specified by the given URL.

```
+ (id)applicationWithURL:(NSURL *)url
```

#### **Parameters**

ur1

The Universal Resource Locator (URL) locating an OSA-compliant application.

#### **Return Value**

An SBApplication subclass from which to generate a shared instance of the target application whose URL is url. Returns nil if no such application can be found or if the application does not have a scripting interface.

#### Discussion

For applications that declare themselves to have a dynamic scripting interface, this method will launch the application if it is not already running. This approach to initializing SBApplication objects should be used only if you know for certain the URL of the target application. In most cases, it is better to use classForApplicationWithBundleIdentifier: (page 11) which dynamically locates the target application at runtime.

This method currently supports file URLs (file:) and remote application URLs (eppc:). It checks whether a file exists at the specified path, but it does not check whether an application identified via eppc: exists.

#### **Availability**

Available in Mac OS X v10.5 and later.

#### See Also

initWithURL: (page 16)

#### **Declared In**

SBApplication.h

# Instance Methods

## activate

Moves the target application to the foreground immediately.

- (void)activate

#### Discussion

If the target application is not already running, this method launches it.

#### Availability

Available in Mac OS X v10.5 and later.

#### **Declared In**

SBApplication.h

# class For Scripting Class:

Returns a class object that represents a particular class in the target application.

- (Class)classForScriptingClass:(NSString \*)className

## **Parameters**

className

The name of the scripting class.

# **Return Value**

A Class object representing the scripting class.

#### Discussion

You invoke this method on an instance of a scriptable application. Once you have the class object, you may allocate an instance of the class and appropriately the raw instance. Or you may use it in a call to isKindOfClass: to determine the class type of an object.

#### **Availability**

Available in Mac OS X v10.5 and later.

#### **Declared In**

SBApplication.h

## classNamesForCodes

Returns a dictionary mapping four-character class codes to the names of their corresponding Objective-C classes.

- (NSDictionary \*)classNamesForCodes

#### **Return Value**

A dictionary whose keys are four-character class codes of the external application (as NSNumber objects), and whose values are the names of the corresponding SBObject subclasses.

#### Discussion

The default implementation returns an empty dictionary. Application-specific subclasses return dictionaries tailored to the types of objects they support.

You should never call this method directly.

#### **Availability**

Available in Mac OS X v10.5 and later.

#### **Declared In**

SBApplication.h

# codesForPropertyNames

Returns a dictionary mapping property keys to their corresponding four-character codes.

- (NSDictionary \*)codesForPropertyNames

#### **Return Value**

A dictionary whose keys are the keys of properties of the external application, and whose values are the corresponding four-character codes (as NSNumber objects).

#### Discussion

The default implementation returns an empty dictionary. Application-specific subclasses return dictionaries tailored to the types of objects they support.

You should never call this method directly.

### **Availability**

Available in Mac OS X v10.5 and later.

#### **Declared In**

SBApplication.h

# delegate

Returns the error-handling delegate of the receiver.

- (id)delegate

#### **Return Value**

The object acting as error-handling delegate of the receiver.

## **Availability**

Available in Mac OS X v10.5 and later.

#### See Also

```
- setDelegate: (page 18)
```

#### **Declared In**

SBApplication.h

## initWithBundleIdentifier:

Returns an instance of an SBApplication subclass that represents the target application identified by the given bundle identifier.

- (id)initWithBundleIdentifier:(NSString \*)ident

### **Parameters**

ident

A bundle identifier specifying an application that is OSA-compliant.

#### Return Value

An initialized shared instance of an SBApplication subclass that represents a target application with the bundle identifier of *ident*. Returns nil if no such application can be found or if the application does not have a scripting interface.

#### Discussion

If you must initialize an SBApplication object explictly, you should use this initializer if possible; unlike initWithProcessIdentifier: (page 16) and initWithURL: (page 16), this method is not dependent on changeable factors such as the target application's path or process ID. Even so, you should rarely have to initialize an SBApplication object yourself; instead, you should initialize an application-specific subclass such as iTunesApplication.

Note that this method does not check whether an application with the given bundle identifier actually exists.

## **Availability**

Available in Mac OS X v10.5 and later.

#### See Also

```
+ applicationWithBundleIdentifier: (page 11)
```

#### **Declared In**

SBApplication.h

## initWithProcessIdentifier:

Returns an instance of an SBApplication subclass that represents the target application identified by the given process identifier.

- (id)initWithProcessIdentifier:(pid\_t)pid

#### **Parameters**

pid

A BSD process ID specifying an application that is OSA-compliant. Often you can get the process ID of a process using the process Identifier method of NSTask.

#### **Return Value**

An initialized SBApplication that you can use to communicate with the target application specified by the process ID. Returns nil if no such application can be found or if the application does not have a scripting interface.

#### Discussion

You should avoid using this method unless you know nothing about an external application but its PID. In most cases, it is better to use initWithBundleIdentifier: (page 15), which will dynamically locate the external application's path at runtime, or initWithURL: (page 16), which is not dependent on the external application being open at the time the method is called.

#### **Availability**

Available in Mac OS X v10.5 and later.

#### See Also

+ applicationWithProcessIdentifier: (page 12)

#### **Declared In**

SBApplication.h

## initWithURL:

Returns an instance of an SBApplication subclass that represents the target application identified by the given URL.

- (id)initWithURL:(NSURL \*)url

#### **Parameters**

ur1

A Universal Resource Locator (URL) specifying an application that is OSA-compliant.

#### Return Value

An initialized SBApplication that you can use to communicate with the target application specified by the process ID. Returns nil if an application could not be found or if the application does not have a scripting interface.

#### Discussion

This approach to initializing SBApplication objects should be used only if you know for certain the URL of the target application. In most cases, it is better to use

classForApplicationWithBundleIdentifier: (page 11) which dynamically locates the target application at runtime. Even so, you should rarely have to initialize an SBApplication yourself.

This method currently supports file URLs (file:) and remote application URLs (eppc:). It checks whether a file exists at the specified path, but it does not check whether an application identified via eppc: exists.

## **Availability**

Available in Mac OS X v10.5 and later.

#### See Also

```
+ applicationWithURL: (page 12)
```

#### **Declared In**

SBApplication.h

# isRunning

Returns whether the target application represented by the receiver is running.

- (BOOL)isRunning

#### **Return Value**

YES if the application is running, NO otherwise.

## **Availability**

Available in Mac OS X v10.5 and later.

#### **Declared In**

SBApplication.h

# launchFlags

Returns the launch flags for the application represented by the receiver.

- (LSLaunchFlags)launchFlags

#### **Return Value**

A mask specifying the launch flags that are used when the target application is launched. For more information, see *Launch Services Reference*.

## **Availability**

Available in Mac OS X v10.5 and later.

#### See Also

```
- setLaunchFlags: (page 18)
```

#### **Declared In**

SBApplication.h

# sendMode

Returns the mode for sending Apple events to the target application.

- (AESendMode)sendMode

#### **Return Value**

A mask specifying the mode for sending Apple events to the target application. For more information, see *Apple Event Manager Reference*.

#### **Availability**

Available in Mac OS X v10.5 and later.

## See Also

```
- setSendMode: (page 19)
```

#### **Declared In**

SBApplication.h

# setDelegate:

Returns the error-handling delegate of the receiver.

```
- (void)setDelegate:(id)delegate
```

#### **Parameters**

delegate

The object acting as delegate of the receiver.

#### Discussion

The delegate should implement the eventDidFail:withError: method of the SBApplicationDelegate informal protocol.

## **Availability**

Available in Mac OS X v10.5 and later.

# See Also

- delegate (page 15)

#### **Declared In**

SBApplication.h

# setLaunchFlags:

Returns the launch flags for the application represented by the receiver.

- (void)setLaunchFlags:(LSLaunchFlags)flags

## **Parameters**

flags

A mask specifying the launch flags that are used when the target application is launched. For more information, see *Launch Services Reference*.

## Discussion

The default SBApplication launch flags are kLSLaunchDontAddToRecents (so the target application is not added to the Recent Items menu), kLSLaunchDontSwitch (so the target application launches in the background), and kLSLaunchAndHide (so the target application is hidden as soon as it is launched).

#### **Availability**

Available in Mac OS X v10.5 and later.

#### See Also

- launchFlags (page 17)

#### **Declared In**

SBApplication.h

# setSendMode:

Sets the mode for sending Apple events to the target application.

- (void)setSendMode:(AESendMode)sendMode

#### **Parameters**

sendMode

A mask specifying the mode for sending Apple events to the target application. For a list of valid modes, see *Apple Event Manager Reference*.

#### Discussion

The default send mode is kAEWaitReply. If the send mode is something other than kAEWaitReply, the receiver might not correctly handle reply events from the target application.

#### **Availability**

Available in Mac OS X v10.5 and later.

#### See Also

sendMode (page 17)

#### **Declared In**

SBApplication.h

## setTimeout:

TechPubs\_replace\_this

- (void)setTimeout:(long)timeout

#### **Parameters**

timeout

The time in ticks that the receiver will wait to receive a reply Apple event from the target application before giving up.

### Discussion

The default timeout value is kAEDefaultTimeout, which is about a minute. If you want the receiver to wait indefinitely for reply Apple events, use kNoTimeOut. For more information, see *Apple Event Manager Reference*.

# **Availability**

Available in Mac OS X v10.5 and later.

#### See Also

- timeout (page 20)

#### **Declared In**

SBApplication.h

## **CHAPTER 1**

**SBApplication Class Reference** 

# timeout

Returns the period the receiver will wait to receive reply Apple events.

```
- (long)timeout
```

#### **Return Value**

The time in ticks that the receiver will wait to receive a reply Apple event from the target application before giving up. For more information, see *Apple Event Manager Reference*.

# **Availability**

Available in Mac OS X v10.5 and later.

# See Also

```
- setTimeout: (page 19)
```

#### **Declared In**

SBApplication.h

# SBElementArray Class Reference

Inherits from NSMutableArray: NSArray: NSObject

Conforms to NSCoding (NSArray)

NSCopying (NSArray)

NSMutableCopying (NSArray) NSFastEnumeration (NSArray)

NSObject (NSObject)

Framework /System/Library/Frameworks/ScriptingBridge.framework

Available in Mac OS X v10.5 and later. **Availability** 

Declared in ScriptingBridge/SBElementArray.h

# Overview

SBElementArray is subclass of NSMutableArray that manages collections of related SBObject objects. For example, when you ask the Finder for a list of disks, or ask iTunes for a list of playlists, you get the result back as an SBE1ementArray containing Scripting Bridge objects representing those items.

SBElementArray defines methods beyond those of NSArray for obtaining individual objects. In addition to objectAtIndex:, SBElementArray also defines objectWithName: (page 25), objectWithID: (page 24), and objectAtLocation: (page 23).

# **Subclassing Notes**

The SBETementArray class is not designed for subclassing.

# **Tasks**

# **Getting Objects in the Array**

- objectWithName: (page 25)

Returns the object in the array with the given name.

- objectWithID: (page 24)

Returns the object in the array with the given identifier.

21 Overview

```
objectAtLocation: (page 23)
```

Returns the object at the given location in the receiver.

# **Getting the Referenced Array**

- get (page 23)

Forces evaluation of the receiver, causing the real object to be returned immediately.

# Filtering an Element Array

```
- arrayByApplyingSelector: (page 22)
```

Returns a array containing the results of sending the specified message to each object in the receiver.

- arrayByApplyingSelector:withObject: (page 23)

Returns a array containing the results of sending the specified message to each object in the receiver.

# Instance Methods

# arrayByApplyingSelector:

Returns a array containing the results of sending the specified message to each object in the receiver.

```
- (NSArray *)arrayByApplyingSelector:(SEL)selector
```

#### **Parameters**

selector

A selector identifying the message to be sent to each object in the array.

#### **Return Value**

A new array containing the results of sending the selector message to each object in the receiver, starting with the first object and continuing through the element array to the last object.

### Discussion

The method identified by *selector* must not take any arguments and must return an Objective-C object. It should not have the side effect of modifying the receiving array. The order of the items in the result array corresponds to the order of the items in the original array.

#### **Availability**

Available in Mac OS X v10.5 and later.

#### See Also

```
- arrayByApplyingSelector:withObject: (page 23)
```

### Declared In

SBElementArray.h

# arrayByApplyingSelector:withObject:

Returns a array containing the results of sending the specified message to each object in the receiver.

- (NSArray \*)arrayByApplyingSelector:(SEL)selector withObject:(id)argument

#### **Parameters**

selector

A selector identifying the message to be sent to each object in the array.

argument

The value for the parameter of the message identified by selector.

#### **Return Value**

A new array containing the results of sending the selector message to each object in the receiver, starting with the first object and continuing through the element array to the last object.

#### Discussion

The method identified by <code>selector</code> must take a single argument—whose value is provided in <code>argument</code>—and must return an Objective-C object. It should not have the side effect of modifying the receiving array. The order of the items in the result array corresponds to the order of the items in the original array.

## **Availability**

Available in Mac OS X v10.5 and later.

#### See Also

```
- arrayByApplyingSelector: (page 22)
```

#### **Declared In**

SBElementArray.h

## get

Forces evaluation of the receiver, causing the real object to be returned immediately.

```
- (NSArray *)get
```

#### **Return Value**

The object referenced by the receiver.

#### Discussion

This method forces the evaluation of the current object reference (the receiver), resulting in the return of the referenced object. By default, Scripting Bridge deals with references to objects until you actually request some concrete data from them or until you call the get method.

## Availability

Available in Mac OS X v10.5 and later.

### **Declared In**

SBElementArray.h

# objectAtLocation:

Returns the object at the given location in the receiver.

```
- (id) objectAtLocation:(id) loc
```

#### **Parameters**

10c

An object that specifies the absolute position of the object within the array. It can be an integer index, a list of coordinates, a URL, or other determinant. See the discussion for clarification.

#### **Return Value**

A reference to the SBObject object identified by 10c or nil if the object couldn't be located.

#### Discussion

This method is a generalization of <code>objectAtIndex</code>: for applications where the "index" is not simply an integer. For example, Finder can specify objects using a <code>NSURL</code> object as a location. In OSA this is known as "absolute position," a generalization of the notion of "index" in Foundation—it could be an integer, but it doesn't have to be. A single object may even have a number of different "absolute position" values depending on the container.

#### **Availability**

Available in Mac OS X v10.5 and later.

#### See Also

```
objectWithName: (page 25)objectWithID: (page 24)
```

#### **Declared In**

SBElementArray.h

# objectWithID:

Returns the object in the array with the given identifier.

```
- (id)objectWithID:(id)identifier
```

## **Parameters**

identifier

The identifier of one of the receiver's objects.

## **Return Value**

A reference to the identified object or nil if could not be found.

#### Discussion

This method is provided as an alternative to <code>objectAtIndex</code>: for applications where an identifier is available instead of (or in addition to) an index. A unique ID is generally more stable than an index. For example, it may be more useful to identify a contact in Address Book by its identifier (which doesn't change over time) than by its index in the list of contacts (which can change as contacts are added or removed).

#### Availability

Available in Mac OS X v10.5 and later.

#### See Also

```
objectWithName: (page 25)objectAtLocation: (page 23)
```

### **Declared In**

SBElementArray.h

# objectWithName:

Returns the object in the array with the given name.

```
- (id)objectWithName:(NSString *)name
```

#### **Parameters**

name

The name of one of the receiver's objects.

#### **Return Value**

A reference to the designated object or nil if the object couldn't be found.

#### Discussion

This method is provided as an alternative toobjectAtIndex: for applications where a name is available instead of (or in addition to) an index. A name is generally more stable than an index. For example, it is typically more useful to identify a mailbox in Mail by its name than by its index in the list of mailboxes.

## **Availability**

Available in Mac OS X v10.5 and later.

#### See Also

```
objectWithID: (page 24)objectAtLocation: (page 23)
```

## **Declared In**

SBElementArray.h

# CHAPTER 2

SBElementArray Class Reference

# SBObject Class Reference

Inherits from **NSObject** Conforms to **NSCoding** 

NSObject (NSObject)

Framework /System/Library/Frameworks/ScriptingBridge.framework

Declared in ScriptingBridge/SBObject.h

**Availability** Available in Mac OS X v10.5

# Overview

The SBObject class declares methods that can be invoked on any object in a scriptable application. It defines methods for getting elements and properties of an object, as well as setting a given object to a new value.

Each SBObject is built around an object specifier, which tells Scripting Bridge how to locate the object. Therefore, you can think of an SBObject as a reference to an object in an target application rather than an object itself. To bypass this reference-based approach and force evaluation, use the get (page 29) method.

Typically, rather than create SB0bject instances explictly, you receive SB0bject objects by calling methods of an SBApplication subclass. For example, if you wanted to get an SBObject representing the current iTunes track, you would use code like this (where iTunesTrack is a subclass of SB0bject):

```
iTunesApplication *iTunes = [SBApplication
applicationWithBundleIdentifier:@"com.apple.iTunes"];
iTunesTrack *track = [iTunes currentTrack];
```

You can discover the names of dynamically generated classes such as <code>iTunesApplication</code> and <code>iTunesTrack</code> by examining the header file created by the sdp tool. Alternatively, you give these variables the dynamic **Objective-C type** id.

# **Tasks**

# Initializing a Scripting Bridge Object

```
    init (page 29)
```

Initializes and returns an instance of an SBObject subclass.

```
initWithData: (page 30)
```

Returns an instance of an SBObject subclass initialized with the given data.

27

```
- initWithProperties: (page 31)
```

Returns an instance of an SBObject subclass initialized with the specified properties.

- initWithElementCode:properties:data: (page 30)

Returns an instance of an SBObject subclass initialized with the specified properties and data and added to the designated element array.

# **Getting Referenced Data**

- get (page 29)

Forces evaluation of the receiver, causing the real object to be returned immediately.

# **Sending Apple Events**

```
- sendEvent:id:parameters: (page 32)
```

Sends an Apple event with the given event class, event ID, and format to the target application.

- setTo: (page 33)

Sets the receiver to a specified value.

# **Getting Properties and Elements**

```
- propertyWithClass:code: (page 31)
```

Returns an object of the designated scripting class representing the specified property of the receiver

- propertyWithCode: (page 32)

Returns an object representing the specified property of the receiver.

- elementArrayWithCode: (page 28)

Returns an array containing every child of the receiver with the given class-type code.

# **Instance Methods**

# elementArrayWithCode:

Returns an array containing every child of the receiver with the given class-type code.

```
- (SBElementArray *)elementArrayWithCode:(DescType)code
```

#### **Parameters**

code

A four-character code that identifies a scripting class.

#### **Return Value**

An SBElementArray object containing every child of the receiver whose class matches code.

#### Discussion

SBObject subclasses use this method to implement application-specific property accessor methods. You should not need to call this method directly.

**SBObject Class Reference** 

## **Availability**

Available in Mac OS X v10.5 and later.

#### See Also

```
- propertyWithCode: (page 32)
```

#### Declared In

SBObject.h

# get

Forces evaluation of the receiver, causing the real object to be returned immediately.

- (id)get

#### **Return Value**

The object referenced by the receiver.

#### Discussion

This method forces the current object reference (the receiver) to be evaluated, resulting in the return of the referenced object. By default, Scripting Bridge deals with references to objects until you actually request some concrete data from them or until you call the get method.

#### **Availability**

Available in Mac OS X v10.5 and later.

#### **Declared In**

SBObject.h

# init

Initializes and returns an instance of an SBObject subclass.

- (id)init

#### **Return Value**

An SBObject object or nil if the object could not be initialized.

#### Discussion

Scripting Bridge does not actually create an object in the target application until you add the object returned from this method to an element array (SBETementArray).

## **Availability**

Available in Mac OS X v10.5 and later.

#### See Also

```
- initWithProperties: (page 31)
- initWithData: (page 30)
- initWithElementCode:properties:data: (page 30)
```

## **Declared In**

SBObject.h

## initWithData:

Returns an instance of an SBObject subclass initialized with the given data.

- (id)initWithData:(id)data

#### **Parameters**

data

An object containing data for the new SBObject object. The data varies according to the type of scripting object to be created.

#### **Return Value**

An SBObject object or nil if the object could not be initialized.

#### Discussion

Scripting Bridge does not actually create an object in the target application until you add the object returned from this method to an element array (SBElementArray).

#### **Availability**

Available in Mac OS X v10.5 and later.

### See Also

- init (page 29)
- initWithProperties: (page 31)
- initWithElementCode:properties:data: (page 30)

#### **Declared In**

SBObject.h

# initWithElementCode:properties:data:

Returns an instance of an SBObject subclass initialized with the specified properties and data and added to the designated element array.

(id)initWithElementCode:(DescType)code properties:(NSDictionary \*)properties
 data:(id)data

#### **Parameters**

code

A four-character code used to identify an element in the target application's scripting interface. See *Apple Event Manager Reference* for details.

properties

A dictionary with keys specifying the names of properties (that is, attributes or to-one relationships) and the values for those properties. Pass nil if you are initializing the object by data only.

data

An object containing data for the new SBObject object. The data varies according to the type of scripting object to be created. Pass nil if you initializing the object by properties only.

#### **Return Value**

An SBObject object or nil if the object could not be initialized.

#### Discussion

Unlike the other initializers of this class, this method not only initializes the SBObject but adds it to a specified element array. This method is the designated initializer.

**SBObject Class Reference** 

# **Availability**

Available in Mac OS X v10.5 and later.

#### See Also

```
init (page 29)initWithData: (page 30)initWithProperties: (page 31)
```

#### **Declared In**

SBObject.h

# initWithProperties:

Returns an instance of an SBObject subclass initialized with the specified properties.

```
- (id)initWithProperties:(NSDictionary *)properties
```

#### **Parameters**

properties

A dictionary with keys specifying the names of properties (that is, attributes or to-one relationships) and the values for those properties.

#### **Return Value**

An SBObject object or nil if the object could not be initialized.

#### Discussion

Scripting Bridge does not actually create an object in the target application until you add the object returned from this method to an element array (SBElementArray).

### **Availability**

Available in Mac OS X v10.5 and later.

#### See Also

```
- init (page 29)
- initWithData: (page 30)
- initWithElementCode:properties:data: (page 30)
```

## **Declared In**

SBObject.h

# propertyWithClass:code:

Returns an object of the designated scripting class representing the specified property of the receiver

```
- (SBObject *)propertyWithClass:(Class)class code:(AEKeyword)code
```

#### **Parameters**

class

The SBObject subclass with which to instantiate the object.

code

A four-character code that uniquely identifies a property of the receiver.

#### **Return Value**

An instance of the designated class that represents the receiver's property identified by code.

#### Discussion

SBObject subclasses use this method to implement application-specific property accessor methods. You should not need to call this method directly.

#### **Availability**

Available in Mac OS X v10.5 and later.

#### See Also

```
- propertyWithCode: (page 32)
```

### **Declared In**

SBObject.h

# propertyWithCode:

Returns an object representing the specified property of the receiver.

```
- (SBObject *)propertyWithCode:(AEKeyword)code
```

#### **Parameters**

code

A four-character code that uniquely identifies a property of the receiver.

## **Return Value**

An object representing the receiver's property as identified by code.

# Discussion

SBObject subclasses use this method to implement application-specific property accessor methods. You should not need to call this method directly.

## **Availability**

Available in Mac OS X v10.5 and later.

#### See Also

```
propertyWithClass:code: (page 31)elementArrayWithCode: (page 28)
```

#### **Declared In**

SBObject.h

# sendEvent:id:parameters:

Sends an Apple event with the given event class, event ID, and format to the target application.

```
    (id)sendEvent:(AEEventClass)eventClass id:(AEEventID)eventID
parameters:(DescType)firstParamCode,...
```

#### **Parameters**

eventClass

The event class of the Apple event to be sent.

SBObject Class Reference

eventID

The event ID of the Apple event to be sent.

firstParamCode,...

A list of four-character parameter codes (DescType) and object values (id) terminated by a zero.

#### **Return Value**

The target application's Apple event sent in reply; it is converted to a Cocoa object of an appropriate type.

#### Discussion

Scripting Bridge uses this method to communicate with target applications. If the target application responds to this method by sending an Apple event representing an error, the receiver calls its delegate's eventDidFail:withError: method. If no delegate has been assigned, the receiver raises an exception.

You should rarely have to call this method directly.

### **Availability**

Available in Mac OS X v10.5 and later.

#### See Also

```
- setTo: (page 33)
```

#### **Declared In**

SBObject.h

# setTo:

Sets the receiver to a specified value.

```
- (void)setTo:(id)value
```

#### **Parameters**

value

The data the receiver should be set to. It can be an NSString, NSNumber, NSArray, SBObject, or any other type of object supported by the Scripting Bridge framework.

#### Discussion

You should not call this method directly.

#### **Availability**

Available in Mac OS X v10.5 and later.

#### See Also

```
- sendEvent:id:parameters: (page 32)
```

## **Declared In**

SBObject.h

# CHAPTER 3

SBObject Class Reference

# **Protocols**

# PART II

**Protocols** 

# SBApplicationDelegate Protocol Reference

Framework /System/Library/Frameworks/ScriptingBridge.framework

**Declared in** ScriptingBridge/SBApplication.h

# Overview

This informal protocol defines a delegation method for handling Apple event errors that are sent from an target application to an SBApplication object.

You must set a delegate for the SBApplication object using the setDelegate: (page 18) method. If you do not set a delegate and have the delegate handle the error in some way, SBApplication raises an exception.

# **Constants**

# **User Info Dictionary Keys**

The following describes the possible keys for the userInfo dictionary of the NSError object passed to the delegate. Note that for some errors, the userInfo dictionary may not have any of these keys.

#### **Constants**

@"ErrorBriefMessage"

A short human-readble description of the error, as an NSString object.

@"ErrorExpectedType"

The type of data the target application expected, as an NSAppleEventDescriptor object.

@"ErrorOffendingObject"

The object that caused the error.

@"ErrorString"

A full human-readable description of the error, as an NSString object.

@"ErrorNumber"

The Apple event error number, as an NSNumber object.

#### **Declared In**

ScriptingBridge/SBApplication.h

Overview 37

# **CHAPTER 4**

SBApplicationDelegate Protocol Reference

# **Document Revision History**

This table describes the changes to Scripting Bridge Framework Reference.

| Date       | Notes                                                                                                    |
|------------|----------------------------------------------------------------------------------------------------|
| 2007-05-29 | A new document that describes the Objective-C API that allows Cocoa applications to communicate with scriptable applications. |

# **REVISION HISTORY**

**Document Revision History** 

# Index

| Symbols                                                                                                    | <del></del>                                                                                                    |  |
|----------------------------------------------------------------------------------------------------|----------------------------------------------------------------------------------------------------|--|
| @"ErrorBriefMessage" constant 37                                                                                                    | get instance method 23, 29                                                                                                    |  |
| <pre>@"ErrorExpectedType" constant 37 @"ErrorNumber" constant 37 @"ErrorOffendingObject" constant 37</pre>                           | <u>I</u>                                                                                                    |  |
| @"ErrorString" constant 37                                                                                                    | <pre>init instance method 29 initWithBundleIdentifier: instance method 15 initWithData: instance method 30</pre>                                             |  |
| <u>A</u>                                                                                                    | <pre>initWithElementCode:properties:data: instance    method 30</pre>                                                                                        |  |
| <pre>activate instance method 13 applicationWithBundleIdentifier: class method</pre>                                                 | <pre>initWithProcessIdentifier: instance method 16 initWithProperties: instance method 31 initWithURL: instance method 16 isRunning instance method 17</pre> |  |
| 12 applicationWithURL: class method 12 arrayByApplyingSelector: instance method 22 arrayByApplyingSelector:withObject: instance      | <u>L</u>                                                                                                    |  |
| method 23                                                                                                    | launchFlags instance method 17                                                                                                    |  |
| С                                                                                                    | 0                                                                                                    |  |
| <pre>classForScriptingClass: instance method 13 classNamesForCodes instance method 14 codesForPropertyNames instance method 14</pre> | objectAtLocation: instance method 23 objectWithID: instance method 24 objectWithName: instance method 25                                                     |  |
| D                                                                                                    | Р                                                                                                    |  |
| delegate instance method 15                                                                                                    | propertyWithClass:code: instance method 31 propertyWithCode: instance method 32                                                                              |  |
| <u>E</u>                                                                                                    |                                                                                                    |  |
| elementArrayWithCode: instance method 28                                                                                             | <u>S</u>                                                                                                    |  |
|                                                                                                    | <pre>sendEvent:id:parameters: instance method 32</pre>                                                                                                    |  |

G \_\_\_\_\_

## **INDEX**

sendMode instance method 17
setDelegate: instance method 18
setLaunchFlags: instance method 18
setSendMode: instance method 19
setTimeout: instance method 19
setTo: instance method 33

# Τ

timeout instance method 20

# U

User Info Dictionary Keys 37